# **University of Toronto**

# **Faculty of Applied Science and Engineering**

# **Department of Electrical and Computer Engineering**

## **Midterm Examination**

ECE 241F - Digital Systems Wednesday October 13, 2004, 6:00pm

**Duration: 90 minutes**  Examiners: S Brown, J. Rose, K. Truong and B. Wang

ANSWER ALL QUESTIONS ON THESE SHEETS, USING THE BACK SIDE IF NECESSARY. 1. No calculator and no cellphones are allowed. 2. The number of marks available for each question is indicated in the square brackets []; each portion of a question also shows how many marks are allocated to it.

3. There are two extra blank pages at the end of the test for rough work.

 **Section 03 (Brown) [ ] Section 04 (Truong) [ ]** 

AID ALLOWED: The Course Textbook, **Fundamentals of Digital Logic with Verilog Design.** 

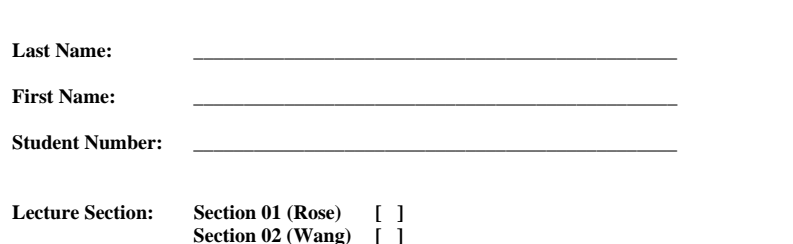

**Total Available Marks:** 

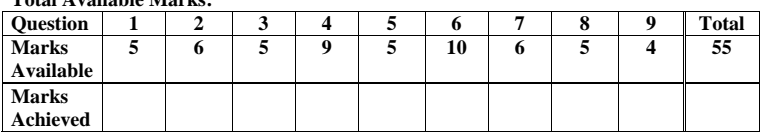

Last Name\_\_\_\_\_\_\_\_\_\_\_\_\_\_\_\_\_\_\_\_\_\_\_\_\_\_\_\_\_\_\_\_\_\_\_\_Student Number\_\_\_\_\_\_\_\_\_\_\_\_\_\_\_\_\_\_\_\_\_\_\_\_\_\_\_

[5] Q1. For the below circuit, write the minimal sum of products form of the logic function of  $f_1$  and  $f_2$ in terms of  $x_1$ ,  $x_2$ , and  $x_3$ .

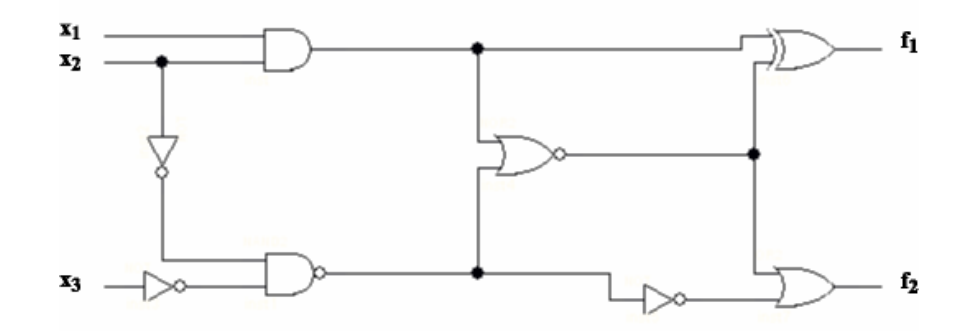

ANSWER:

Page 2 of 15

[6] Q2 In Section 2.1 of the textbook, circuits that turn a simple light, *L*, on or off are used to illustrate some basic logic functions. This questions involves some similar circuits with switches controlled by inputs *<sup>x</sup>*, *y*, or *z*, or the constant values 0 or 1. A switch controlled by 0 is turned off, and a switch controlled by 1 is turned on.

 [2] **(a)** Consider the circuit diagram shown below. You are to write a logic expression, in sum of products form, for the function *L*, where *L* is 1 when the light is on and 0 when the light is off. Higher marks will be given for determining the simplest SOP expression possible.

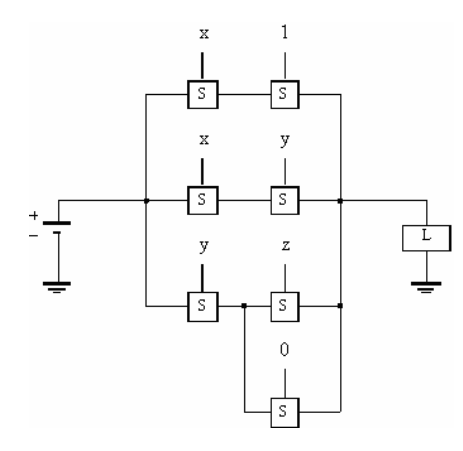

**ANSWER** (it is **not necessary** to show the steps used to derive your answer):

Last Name\_\_\_\_\_\_\_\_\_\_\_\_\_\_\_\_\_\_\_\_\_\_\_\_\_\_\_\_\_\_\_\_\_\_\_\_Student Number\_\_\_\_\_\_\_\_\_\_\_\_\_\_\_\_\_\_\_\_\_\_\_\_\_\_\_

### Q2, continued

 [2] **(b)** Consider the circuit diagram shown below. You are to write a logic expression in *products of sums* form for the function *L*. Higher marks will be given for the simplest POS expression possible.

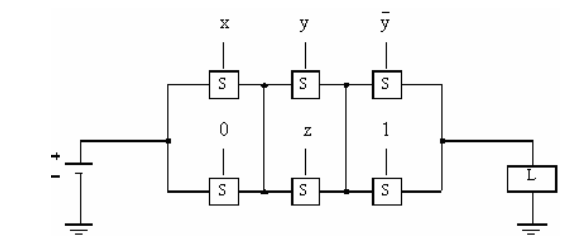

ANSWER (it is **not necessary** to show the steps used to derive your answer):

Page 3 of 15

Q2, continued

 [2] **(c)** Consider the circuit diagram shown below. You are to write a logic expression in sum of products form for the function *L*. Higher marks will be given for the simplest SOP expression possible.

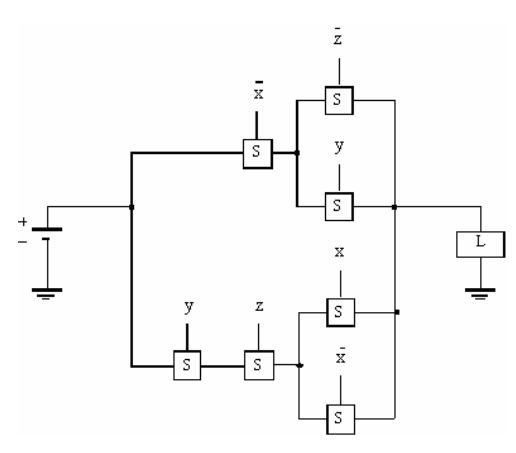

ANSWER (it is **not necessary** to show the steps used to derive your answer):

Last Name\_\_\_\_\_\_\_\_\_\_\_\_\_\_\_\_\_\_\_\_\_\_\_\_\_\_\_\_\_\_\_\_\_\_\_\_Student Number\_\_\_\_\_\_\_\_\_\_\_\_\_\_\_\_\_\_\_\_\_\_\_\_\_\_\_

[5] Q3. Short answer, lab-related questions.

 [0.5] (a) When using Quartus to design a circuit with the block/schematic editor, is it *necessary* to also provide to Quartus the equivalent Verilog code before you can successfully compile the schematic?

CIRCLE ANSWER: YES NO

[1] (b) What is the purpose of the logic probe in the lab?

ANSWER:

[2] (c) What is wrong with the following circuit? State why it is wrong.

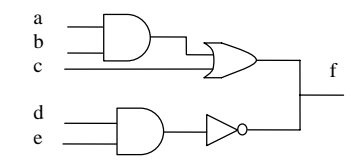

ANSWER:

Page 5 of 15

#### Question 3, continued

[1.5] (d) Observe the following output from the Quartus simulator, which shows a simulation of a digital circuit with inputs **A** and **B** and output **F**:

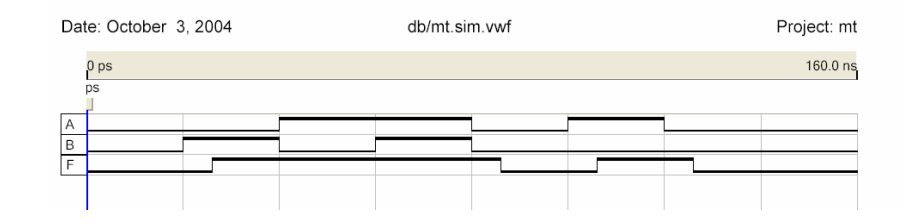

[0.5] (i) Which of the two *types* of simulation possible is being used?

ANSWER:

[1] (ii) What is the function of the logic gate being simulated?

ANSWER:

### Last Name\_\_\_\_\_\_\_\_\_\_\_\_\_\_\_\_\_\_\_\_\_\_\_\_\_\_\_\_\_\_\_\_\_\_\_\_Student Number\_\_\_\_\_\_\_\_\_\_\_\_\_\_\_\_\_\_\_\_\_\_\_\_\_\_\_

[9] Q4 For this question you are to use algebraic manipulation to produce minimum sum-of-products or product-of-sums expressions. You need to show your work and the steps that are being used in your solution. Higher marks will be given for solutions that apply the theorems and identities of Boolean algebra in as few steps as possible. So, you are to show all of your steps, but don't use more steps than needed.

 [3] (a) Use Boolean algebra to minimize the following expression. Your final answer should be the minimal SOP form for this function.

### $f = xy + (x + y)(x + z)(x + y + z)$

ANSWER:

Page 7 of 15

## Question 4, continued

 [3] (b) Use Boolean algebra to minimize the following expression. Your final answer should be the minimal sum of products (SOP) form for this function.

# *f* =  $\overline{x} \cdot \overline{y} \cdot z + x \cdot z + y \cdot z + x \cdot y \cdot \overline{z}$

ANSWER:

Last Name\_\_\_\_\_\_\_\_\_\_\_\_\_\_\_\_\_\_\_\_\_\_\_\_\_\_\_\_\_\_\_\_\_\_\_\_Student Number\_\_\_\_\_\_\_\_\_\_\_\_\_\_\_\_\_\_\_\_\_\_\_\_\_\_\_

### Question 4, continued

 [3] (c) Use Boolean algebra to minimize the following expression. Your final answer should be the minimal product of sums (POS) form for this function.

$$
f=(w+x+y)(w+\overline{x}+y)(\overline{w}+x+y)(\overline{w}+\overline{x}+y)(w+x+\overline{y}+z)
$$

ANSWER:

Page 9 of 15

[5] Q5. Read this question carefully. You are to design a circuit that has 3 inputs, **A**, **B** and **Clock**, and one output, **F.** The output F should be the exclusive-OR function of the signals A and B captured just prior to the *falling* edge (i.e. the 1 to 0 transition) of the signal **Clock.** You may use only AND, OR, NAND, NOR or NOT gates in your design, but you should present your design "hierarchically" – meaning that you can show a repetitive part of your design as a separate group of gates enclosed by a box with a name, and then use that named box one or more times in the final design.

Last Name\_\_\_\_\_\_\_\_\_\_\_\_\_\_\_\_\_\_\_\_\_\_\_\_\_\_\_\_\_\_\_\_\_\_\_\_Student Number\_\_\_\_\_\_\_\_\_\_\_\_\_\_\_\_\_\_\_\_\_\_\_\_\_\_\_

[10] Q6. Consider the circuit shown below. Assume there is no propagation or clock-to-Q delay in the latch, flipflop and gates. Draw the timing diagram showing  $\overline{A}$ , B, Q<sub>L</sub>(latch), Q<sub>FF</sub>(flipflop) and C.

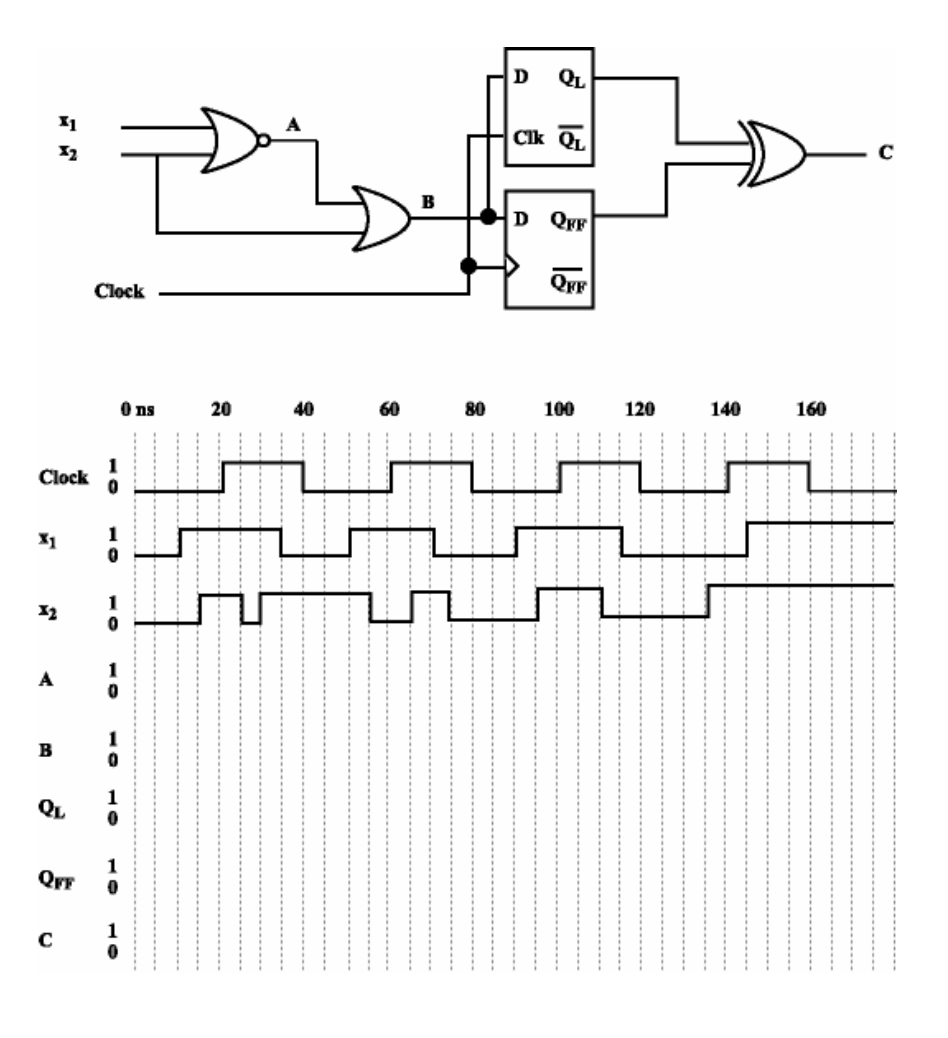

Page 12 of 15

ANSWER:

[6] Q7.

 [2] (a) For the Karnaugh map shown below derive the minimum-cost sum-of-product (SOP) for the logic function f (a,b,c,d).

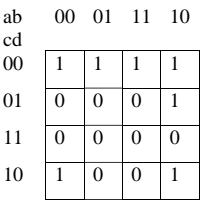

[4] (b) Implement the function f (a,b,c,d) using as few 2-input NAND gates as possible. Assume that both the true and complemented variables are available as inputs.

ANSWER:

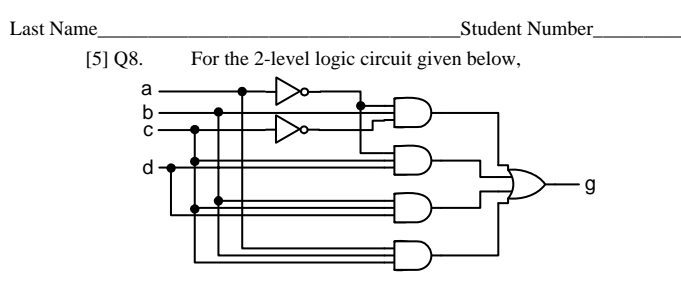

[1] (**a)** Write the logic expression g (a,b,c,d) in sum-of-products (SOP) form.

[2] (**b)** Represent the function g (a,b,c,d) in the following K-map.

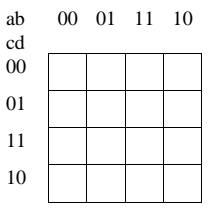

[2] (c) Derive the minimum-cost product-of-sums (POS) expression for g (a,b,c,d).

Page 13 of 15

Page 14 of 15

[4] Q9. Draw the schematic diagram *and* derive the logic expressions for the output functions for the Verilog code given below. Be sure to label all wires using the same symbols as in the code.

```
module simple_cct (x1, x2, x3, y1, y2);
     input \ x1, x2, x3; output y1, y2;
```

```
assign y 1 = x1^\circ x2^\circ x3;
assign y2 = (x1 & x2) | ((x1 \land x2) \& x3); endmodule
```
GIVE SCHEMATIC HERE:

GIVE EQUIVALENT LOGIC EXPRESSIONS FOR OUTPUTS y1 and y2 HERE:

Page 15 of 15